# CS167: Machine Learning

#### Normalization Weighted k-Nearest Neighbor (k-NN)

Tuesday, February 20th, 2024

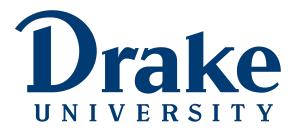

#### Announcements

- Notebook #2: kNN and Normalization
  - to submit, download the .ipynb file from Colab
  - directly upload to CodePost
  - due tomorrow Wednesday 02/21 by 11:59pm

| со | dePost CS 167 (Reza)   Sprin | ng 2024 🗸   |                     | alimurreza@gmail.com ● 錄 Log Out                        |  |  |  |
|----|------------------------------|-------------|---------------------|---------------------------------------------------------|--|--|--|
|    | CS 167 (Reza)   Spring       | 2024        |                     |                                                         |  |  |  |
|    | Assignment                   | Code        | Grade               | Upload                                                  |  |  |  |
|    | Notebook #1                  | 🛇 Assignmen | t not yet published | Due: 11:59 pm on Feb 13 EST                             |  |  |  |
|    | Notebook #2                  | ⊗ Assignmen | t not yet published | Due: 11:59 pm on Feb 21 EST<br><b>Upload assignment</b> |  |  |  |
|    |                              |             |                     |                                                         |  |  |  |

#### Announcements

- Heads up that Quiz #1
  - will be released today (02/20) at 3:15 pm
  - will be due next Tuesday 02/27 by 11:59pm
  - contains some question which will be covered this week eg, evaluation metric, confusion matrix, cross validation, etc
  - Types of questions:
    - MCQ
    - True/False
    - Fill in the blanks (may or may not require calculations)

Before we get started, let's load in our datasets:

- Make sure you change the path to match your Google Drive.
  - Load the penguin\_size.csv file from your Google Drive

#run this cell if you're using Colab:
from google.colab import drive
drive.mount('/content/drive')

```
import pandas as pd
import numpy as np
path = '/content/drive/MyDrive/cs167_fall23/datasets/penguins_size.csv'
penguins = pd.read_csv(path)
penguins.head()
path1 = '/content/drive/MyDrive/cs167_fall23/datasets//irisData.csv'
iris = pd.read_csv(path1)
iris.head()
path2 = '/content/drive/MyDrive/cs167_fall23/datasets/titanic.csv'
titanic = pd.read_csv(path2)
titanic.head()
```

CS 167: Machine Learning

#### Quick Review: Missing Data

- Most datasets you will work with will not be in perfect shape
  - you'll need to clean the data before you can run any machine learning algorithms on it

- Missing data is a pretty common thing so much so that there's a special value for missing data:
  - NaN, or not a number

#### Quick Review: Missing Data

- The steps of cleaning data normally include:
  - Step 1: Identifying which columns have missing data df.isna().any()
  - Step 2: Determining how much data is missing in each column
    - df.col\_missing\_data.value\_counts(dropna=False)
  - Step 3: Deciding what to do with the missing data:
    - drop it: dropna()
      - remember to either save the returned result
        - result = df.whatever\_column.dropna(), or use df.whatever\_column.dropna(inplace=True)
    - fill it: fillna()
    - let it be

# Quick Review: Identifying Missing Data

titanic.loc[0:4]

|   | survived | pclass | sex    | age  | sibsp | parch | fare    | embarked | class | who   | adult_male | deck | embark_town |
|---|----------|--------|--------|------|-------|-------|---------|----------|-------|-------|------------|------|-------------|
| 0 | 0        | 3      | male   | 22.0 | 1     | 0     | 7.2500  | S        | Third | man   | True       | NaN  | Southampton |
| 1 | 1        | 1      | female | 38.0 | 1     | 0     | 71.2833 | С        | First | woman | False      | С    | Cherbourg   |
| 2 | 1        | 3      | female | 26.0 | 0     | 0     | 7.9250  | S        | Third | woman | False      | NaN  | Southampton |
| 3 | 1        | 1      | female | 35.0 | 1     | 0     | 53.1000 | S        | First | woman | False      | С    | Southampton |
| 4 | 0        | 3      | male   | 35.0 | 0     | 0     | 8.0500  | S        | Third | man   | True       | NaN  | Southampton |

• Now, let's call isna(), and see what we get as an output

| 0 |   | anic.loc[<br>ook at the |        |       | ı     |       |       |       |          |       |       |            |       |             |
|---|---|-------------------------|--------|-------|-------|-------|-------|-------|----------|-------|-------|------------|-------|-------------|
|   |   | survived                | pclass | sex   | age   | sibsp | parch | fare  | embarked | class | who   | adult_male | deck  | embark_town |
|   | 0 | False                   | False  | False | False | False | False | False | False    | False | False | False      | True  | False       |
|   | 1 | False                   | False  | False | False | False | False | False | False    | False | False | False      | False | False       |
|   | 2 | False                   | False  | False | False | False | False | False | False    | False | False | False      | True  | False       |
|   | 3 | False                   | False  | False | False | False | False | False | False    | False | False | False      | False | False       |
|   | 4 | False                   | False  | False | False | False | False | False | False    | False | False | False      | True  | False       |

#### Quick Review: How much data is missing?

 Let's apply value\_counts() on the various columns (eg, deck) of Titanic dataset

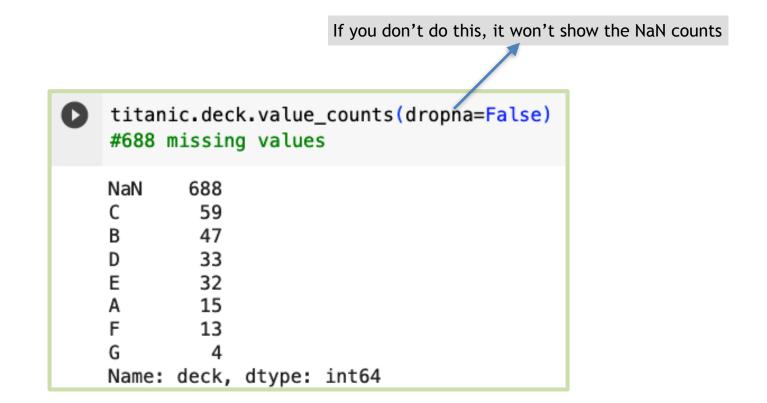

https://pandas.pydata.org/docs/reference/api/pandas.Series.value\_counts.html

## Quick Review: Fill it using fillna()

- What do you think we should use to fill in the missing data in the age column?
  - we probably don't want to throw off our statistics...

```
print("before: ", titanic['age'].isna().any())
age_mean = titanic['age'].mean()
titanic['age'].fillna(age_mean, inplace=True)
print("after: ", titanic['age'].isna().any())
titanic.head(7)
```

|   | survived | pclass | sex    | age       | sibsp | parch | fare    | embarked | class | who   | adult_male | deck | embark_town | alive | alone |
|---|----------|--------|--------|-----------|-------|-------|---------|----------|-------|-------|------------|------|-------------|-------|-------|
| 0 | 0        | 3      | male   | 22.000000 | 1     | 0     | 7.2500  | S        | Third | man   | True       | NaN  | Southampton | no    | False |
| 1 | 1        | 1      | female | 38.000000 | 1     | 0     | 71.2833 | С        | First | woman | False      | С    | Cherbourg   | yes   | False |
| 2 | 1        | 3      | female | 26.000000 | 0     | 0     | 7.9250  | S        | Third | woman | False      | NaN  | Southampton | yes   | True  |
| 3 | 1        | 1      | female | 35.000000 | 1     | 0     | 53.1000 | S        | First | woman | False      | С    | Southampton | yes   | False |
| 4 | 0        | 3      | male   | 35.000000 | 0     | 0     | 8.0500  | S        | Third | man   | True       | NaN  | Southampton | no    | True  |
| 5 | 0        | 3      | male   | 29.699118 | 0     | 0     | 8.4583  | Q        | Third | man   | True       | NaN  | Queenstown  | no    | True  |
| 6 | 0        | 1      | male   | 54.000000 | 0     | 0     | 51.8625 | S        | First | man   | True       | Е    | Southampton | no    | True  |

### **Quick Review: Missing Data Functions**

- isna(): returns True for any missing data
- notna(): returns True for any data that is not NaN
- any(): returns true if any of the elements in a Series is True
- value\_counts(): returns a list of the values in a Series, use dropna=False to see NaN values
- dropna(): drops rows or columns (specify which axis, 1 or 0) that have missing data. Don't forget to either save the result of the call or add inplace=True as a parameter
- fillna(): replaces missing data with a given value (generally 0 or the mean)

#### **Review Exercise**

• Take care of the missing data in the penguin dataset.

[6] # step 1: identify which columns are missing data

[7] # step 2: determine how much data is missing from each column that is missing data

[8] # step 3: decide whether to drop, fill, or leave it

# Today's Agenda

- Topics:
  - Normalization

• Weighted k-NN

#### Normalization Motivation

- In datasets that have numeric data, the columns that have the largest magnitude will have a greater 'say' in the decision of what to predict
- In the penguin dataset, body\_mass\_g will have a much bigger say in the prediction than the other options

| per | penguins.head() |           |                  |                 |                   |             |  |  |  |  |  |  |  |  |  |
|-----|-----------------|-----------|------------------|-----------------|-------------------|-------------|--|--|--|--|--|--|--|--|--|
|     | species         | island    | culmen_length_mm | culmen_depth_mm | flipper_length_mm | body_mass_g |  |  |  |  |  |  |  |  |  |
| 0   | Adelie          | Torgersen | 39.1             | 18.7            | 181.0             | 3750.0      |  |  |  |  |  |  |  |  |  |
| 1   | Adelie          | Torgersen | 39.5             | 17.4            | 186.0             | 3800.0      |  |  |  |  |  |  |  |  |  |
| 2   | Adelie          | Torgersen | 40.3             | 18.0            | 195.0             | 3250.0      |  |  |  |  |  |  |  |  |  |
| 3   | Adelie          | Torgersen | NaN              | NaN             | NaN               | NaN         |  |  |  |  |  |  |  |  |  |
| 4   | Adelie          | Torgersen | 36.7             | 19.3            | 193.0             | 3450.0      |  |  |  |  |  |  |  |  |  |

#### Normalization

- Normalizing data:
  - rescale attribute values so they're about the same
  - adjusting values measured on different scales to a common scale

#### A Simple Normalization:

- One simple method of normalizing data is to replace each value with a proportion relative to the max value.
- For example, the oldest person on the Titanic dataset was 80, so:

| age | replaced by    |
|-----|----------------|
| 80  | 80/80 = 1      |
| 50  | 50/80 = 0.625  |
| 48  | 48/80 = 0.6    |
| 25  | 25/80 = 0.3125 |
| 4   | 4/80 = 0.05    |

## **Z-Score: Another Normalization Method**

- Idea: rather than normalize to proportion of max, normalize based on how many standard deviations they are away from the mean
- Standard Deviation: usually represented as  $\sigma$ (sigma), a kind of average distance from the mean value
  - a low standard deviation indicates that the values tend to be close to the mean
  - a high standard deviation indicates that the values are spread out over a wider range

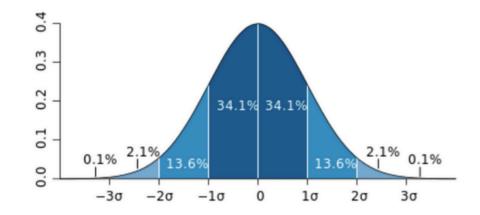

Standard Deviation:

#### **Standard Deviation Calculation**

- Standard Deviation: usually represented as σ(sigma), a kind of average distance from the mean value
  - Find the mean, represented as  $\mu$ : (pronounced as *mu*)
  - Then, for each number, subtract the mean and square the result
  - Then, find the mean of those squared differences
  - Take the square root of that and we are done

• Let  $\mu$  be the mean, then standard deviation of  $x_1$ ,  $x_2$ ,...,  $x_N$  is:

$$\sigma = \sqrt{\frac{(x_1 - \mu)^2 + (x_2 - \mu)^2 + \dots + (x_N - \mu)^2}{N}}$$

#### **Corrected Sample Standard Deviation**

• **Bessel's correction** says that you should divide by N-1 instead of N when working with a sample (as we usually do in machine learning tasks), and your estimate will be a little less biased.

$$\sigma = \sqrt{\frac{(x_1 - \mu)^2 + (x_2 - \mu)^2 + \dots + (x_N - \mu)^2}{N - 1}}$$

## Computing the Z-Score

• After computing the corrected sample standard deviation, to normalize, replace each value  $x_i$  with it's z-score based on the mean ( $\mu$ ) and standard deviation ( $\sigma$ ) of it's column.

$$Z-score: \frac{x_i-\mu}{\sigma}$$

### **Computing the Z-Score**

- For example: on the Titanic:
  - sex mean(0:male, 1:female): 0.35
  - sex standard deviation: 0.48
  - age mean: 29.7
  - age standard deviation: 13

$$Z-score: \frac{x_i-\mu}{\sigma}$$

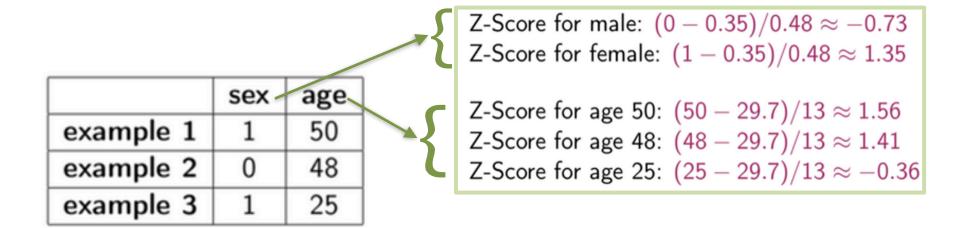

### Distance Computation Before Normalization

|           | sex | age |
|-----------|-----|-----|
| example 1 | 1   | 50  |
| example 2 | 0   | 48  |

distance: 
$$\sqrt{(1-0)^2 + (50-48)^2} \approx 2.24$$

|           | sex | age |
|-----------|-----|-----|
| example 1 | 1   | 50  |
| example 3 | 1   | 25  |

distance: 
$$\sqrt{(1-1)^2 + (50-25)^2} = 25$$

age is overemphasized here in the distance calculation

### Distance Computation After Normalization

|           | sex   | age  |
|-----------|-------|------|
| example 1 | 1.35  | 1.56 |
| example 2 | -0.73 | 1.41 |

$$\begin{array}{c} \text{distance:} \\ \sqrt{(1.35 - -0.73)^2 + (1.56 - 1.41)^2} \\ \approx 2.09 \end{array}$$

|           | sex  | age   |
|-----------|------|-------|
| example 1 | 1.35 | 1.56  |
| example 3 | 1.35 | -0.36 |

distance:  

$$\sqrt{(1.35 - 1.35)^2 + (1.56 - -0.36)^2}$$
  
= 1.92

Neither **sex** nor **age** is overemphasized here in the distance calculation

#### Computing the Z-Score on Titanic

• Called on a DataFrame, will replace values given in to\_replace with value. Let's use this to make the sex column of the dataset numeric.

titanic['sex'] = titanic['sex'].replace(to\_replace='female', value=1)
titanic['sex'] = titanic['sex'].replace(to\_replace='male', value=0)
titanic.head()

|   | survived | pclass | sex | age  | sibsp | parch | fare    | embarked | class | who   | adult_male | deck | embark_town | alive | alone |
|---|----------|--------|-----|------|-------|-------|---------|----------|-------|-------|------------|------|-------------|-------|-------|
| 0 | 0        | 3      | 0   | 22.0 | 1     | 0     | 7.2500  | S        | Third | man   | True       | NaN  | Southampton | no    | False |
| 1 | 1        | 1      | 1   | 38.0 | 1     | 0     | 71.2833 | С        | First | woman | False      | С    | Cherbourg   | yes   | False |
| 2 | 1        | 3      | 1   | 26.0 | 0     | 0     | 7.9250  | S        | Third | woman | False      | NaN  | Southampton | yes   | True  |
| 3 | 1        | 1      | 1   | 35.0 | 1     | 0     | 53.1000 | S        | First | woman | False      | С    | Southampton | yes   | False |
| 4 | 0        | 3      | 0   | 35.0 | 0     | 0     | 8.0500  | S        | Third | man   | True       | NaN  | Southampton | no    | True  |

- Normalize each of the predictor columns in the iris dataset
  - Note: you need a way to transform the new reading (the specimen) that you will make the prediction on so that the new one and the training data will all be on the same scale. How can you do that?

#### Quick Review: 3-Nearest Neighbor (3-NN)

- 3-Nearest-Neighbor Algorithm: predict the most commonly appearing class among the 3 closest training examples
  - In other words, k=3
- Let's assume this subset of Iris has only 2 classes (even number): Iris-versicolor

Iris-virginica

• What class will a **3NN** algorithm predict?

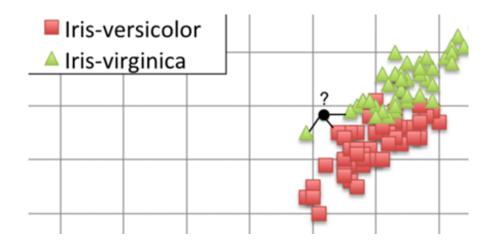

#### Code: k-Nearest Neighbor (kNN)

```
[] def knn(specimen, data, k):
    # write your code in here to make this function work
    # 1. calculate distances
    data_copy = data.copy() #good practice to make a copy of the data
    data_copy['distance_to_new'] = np.sqrt(
        (specimen['petal length'] - data_copy['petal length'])**2
        +(specimen['sepal length'] - data_copy['sepal length'])**2
        +(specimen['petal width'] - data_copy['petal width'])**2
        +(specimen['sepal width'] - data_copy['sepal width'])**2
        +(specimen['sepal width'] - data_copy['sepal width'])**2
```

```
# 2. sort
sorted_data = data_copy.sort_values(['distance_to_new'])
```

```
# 3. predict
prediction = sorted_data.iloc[0:k]['species'].mode()[0]
```

```
#return prediction
return prediction
```

#### Code: k-Nearest Neighbor (kNN)

```
[ ] #what will you have to do here to make it work?
new_iris = {}
new_iris['petal length'] = 5.1
new_iris['sepal length'] = 7.2
new_iris['petal width'] = 1.5
new_iris['sepal width'] = 2.5
pred = knn(new_iris, iris, 15)
print(pred)
```

- Repeat your kNN prediction code with the normalized data.
  - Does the value of k change the predictions?

- Normalize each of the predictor columns in the iris dataset
  - Write a function called z\_score() that will take in a list of the names of the columns that you want to normalize, and the DataFrame, and will return a DataFrame where those columns have been z-score normalized.

```
def z_score(columns, data):
    .....
    takes in a list of columns to normalize using the z-score method
    Params:
        columns, a list of columns to normalize
        data, the dataframe, preferably a copy
    Return:
        a copy of the dataframe with the specified columns normalized
    .....
   normalized_data = data.copy()
    for col in columns:
       # get the mean and std
        # replace the column with the z-score
    return normalized_data
```

 The function z\_score() can be called as follows with the corresponding sample outputs

iris\_norm = z\_score(['sepal length', 'sepal width', 'petal width', 'petal length'], iris)
iris\_norm.head()

|   | sepal length | sepal width | petal length | petal width | species     |  |
|---|--------------|-------------|--------------|-------------|-------------|--|
| 0 | -0.897674    | 1.028611    | -1.336794    | -1.308593   | Iris-setosa |  |
| 1 | -1.139200    | -0.124540   | -1.336794    | -1.308593   | Iris-setosa |  |
| 2 | -1.380727    | 0.336720    | -1.393470    | -1.308593   | Iris-setosa |  |
| 3 | -1.501490    | 0.106090    | -1.280118    | -1.308593   | Iris-setosa |  |
| 4 | -1.018437    | 1.259242    | -1.336794    | -1.308593   | Iris-setosa |  |

# Today's Agenda

- Topics:
  - Normalization

• Weighted k-NN

#### k-Nearest Neighbor (k-NN)

- The way we've learned k-Nearest-Neighbor (k-NN) so far, each neighbor gets an equal vote in the decision of what to predict.
- Do we see any problems with this? If so, what?

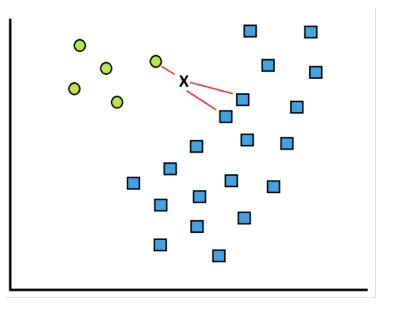

• Should neighbors that are closer to the new instance get a larger share of the vote?

#### Weighted k-NN Intuition

 In weighted kNN, the nearest k points are given a weight, and the weights are grouped by the target variable. The class with the largest sum of weights will be the class that is predicted

- The intuition is to give more weight to the points that are nearby and less weight to the points that are farther away.
  - distance-weighted voting

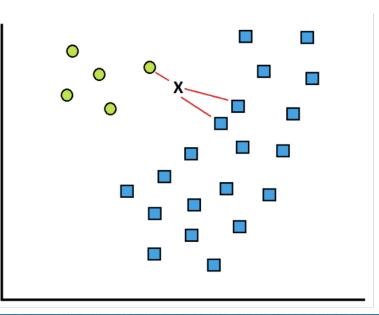

#### Weighted k-NN Intuition

 In w-kNN, we want to predict the target variable with the most weight, where the weight is defined by the inverse distance function

$$w_{q,i} = \frac{1}{d(x_q, x_i)^2}$$

 In English, you can read that as the weight of a training example is equal to 1 divided by the distance between the new instance and the training example squared

• Start by calculating the distance between the new example *X*, and each of the other training examples:

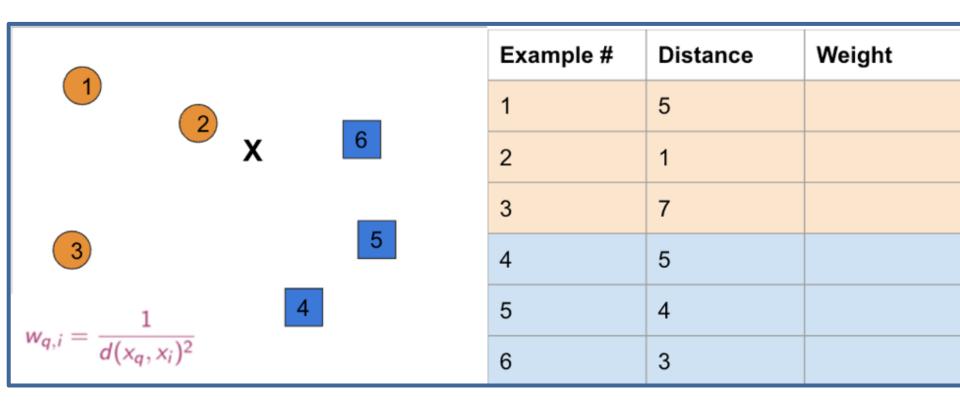

• Then, calculate the weight of each training example using the inverse distance squared.

| 1<br>2<br>X 6                       | Example # | Distance | Weight |      |
|-------------------------------------|-----------|----------|--------|------|
|                                     |           | 1        | 5      | 1/25 |
|                                     | 2         | 1        | 1      |      |
| 3                                   | 3         | 7        | 1/49   |      |
|                                     | 4         | 5        | 1/25   |      |
| $w_{q,i} = \frac{1}{(1-x)^2}$       |           | 5        | 4      | 1/16 |
| $w_{q,i} = \frac{1}{d(x_q, x_i)^2}$ |           | 6        | 3      | 1/9  |

• Find the k closest neighbors – let's assume k=3 for this example:

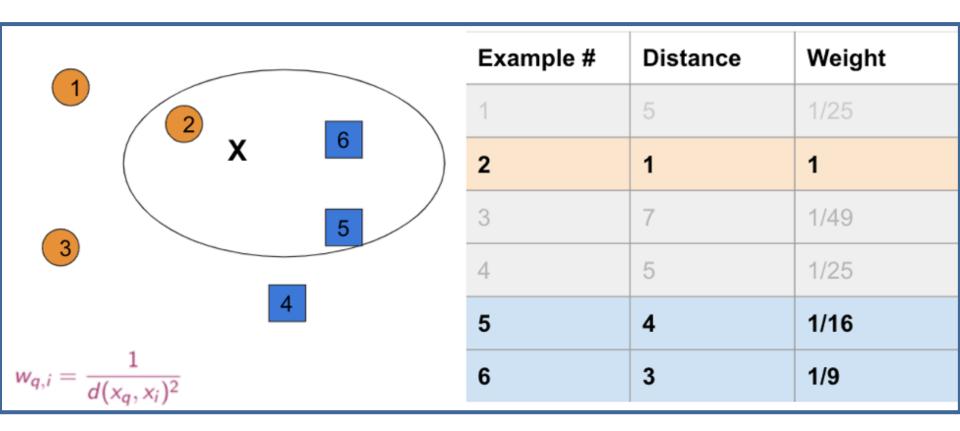

- Then, sum the weights for each possible class:
  - Orange: 1
  - Blue: 1/16 + 1/9 = 0.115
- What would a **normal 3NN** predict?
- What would a **Weighted 3NN** predict?

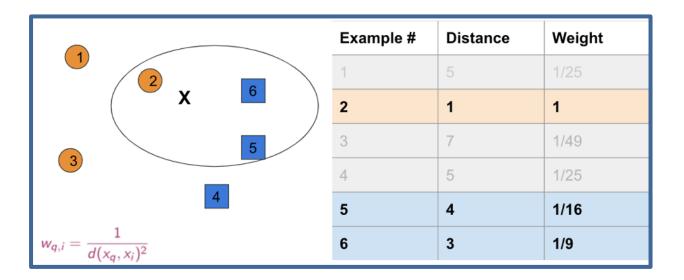

- Write a new function weighted\_knn()
- Pass the iris measurements (specimen), data frame, and k as parameters and return the predicted class

```
import numpy as np
def weighted_knn(specimen, data, k):
 # step 1: calculate the distances from 'specimen' to all other samples in 'data'
 data['distances'] = np.sqrt( (specimen['petal length'] - data['petal length'])**2 +
                               (specimen['sepal length'] - data['sepal length'])**2 +
                               (specimen['petal width'] - data['petal width'])**2 +
                               (specimen['sepal width'] - data['sepal width'])**2 )
 # step 2: calculate the weights for each sample (remember, weights are 1/d^2)
 # data['weights'] = ... (TBD)
 # step 3: find the k closest neighbors as follows
 # first: sort the data and take the first k samples as neighbors
 sorted data
                    = data.sort values(['distances'])
 print('Nearest k samples in the training data:')
                    = sorted data.iloc[0:k]
 neighbors
 # second: use groupby to sum the weights of each species in the closest k
 # TBD
 # third: return the class that has the largest sum of weight.
 # TBD
```

CS 167: Machine Learning

#### **Recall: Some Handy Functions**

• unique(), groupby()

```
#get the unique values of the Deck column
    titanic.deck.unique()
    array([nan, 'C', 'E', 'G', 'D', 'A', 'B', 'F'], dtype=object)
                                                       [19] condition = titanic['survived'] == 0
   titanic.groupby(['survived'])['age'].mean()
                                                            survivor_0 = titanic[condition]['age']
                                                            survivor_0.mean()
    survived
    0
         30.626179
                                                            30,62617924528302
         28.343690
    1
    Name: age, dtype: float64
                                                       [20] condition = titanic['survived'] == 1
                                                            survivor_1 = titanic[condition]['age']
                                                            survivor_1.mean()
                                                            28.343689655172415
                                                            titanic.groupby('survived')['age'].mean()
                                                        D
                                                        F
                                                            survived
                                                            0
                                                                 30.626179
                                                                 28.343690
                                                            1
                                                            Name: age, dtype: float64
```

- Normalize each of the predictor columns in the iris dataset, or just use iris\_norm which we created earlier (ie, Programming Exercise#2)
  - Note: you need a way to transform the new reading (the specimen) that you will make the prediction on so that the new one and the training data will all be on the same scale. How can you do that?
  - **Hint:** modify the z\_score() method to save the <mean, std> for each column, then utilize that later

- Repeat your k-NN prediction code for the normalized data.
  - Does the value of k change the predictions?
  - compare using k=3, and k=5 on each method (normalized and non-normalized), (weighted and unweighted)

#### Use these tables to keep track of your predictions:

k=3

not normalized normalized unweighted kNN weighted kNN k=5 not normalized normalized unweighted kNN

weighted kNN